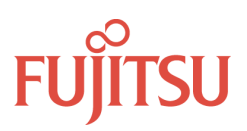

# **1. UDVIDET STATISTIK**

For stort set alle statistikker gælder, at man kan anvende en inddata fil. Inddata filen kan fx være en søgning, der er lagret på serveren. Den kan også være et udtræk vi jobbet ret-01. Filen skal bestå af BIB systemnumre.

Ved nogle statistikker skal man angive den bibliografiske base. Det er koden for det bibliografiske bibliotek, fx DAN01.

Resultatet af en statistik findes i ADM-bibliotekets print katalog og udskrives via Job Manager.

### **1.1 Udlån - Fordelt på filialer og materialebetegnelser (elib-stat-01)**

Dette job danner en statistik over udlån i det givne datointerval fordelt på filialer og den generelle materialebetegnelse (danMARC2 009 a).

Navnet på print filen vil være udlaan-pr-filial-fradato-tildato. Hvis inddata fil er udfyldt vil navnet på inddata filen indlede navnet på print filen. F.eks. musik-udlaan-pr-filial-20090101-20091231.

### **1.2 Udlån - Fordelt på afdelinger og materialebetegnelser (elib-stat-02)**

Dette job danner en statistik over udlån i det givne datointerval fordelt på afdelinger og den generelle materialebetegnelse (danMARC2 009 a).

Navnet på print filen vil være udlaan-pr-afd-fradato-tildato. Hvis inddata fil er udfyldt vil navnet på inddata filen indlede navnet på print filen. F.eks. musik-udlaan-pr-afd-20090101-20091231.

### **1.3 Udlån - Fordelt på afdeling, opstilling og materialebetegnelse (elib-stat-03)**

Dette job danner en statistik over udlån i det givne datointerval fordelt på afdeling, opstilling og den generelle materialebetegnelse (danMARC2 009 a).

Navnet på print filen vil være udlaan-pr-afd-opst-fradato-tildato. Hvis inddata fil er udfyldt vil navnet på inddata filen indlede navnet på print filen. F.eks. musik-udlaan-pr-afd-opst-20090101-20091231.

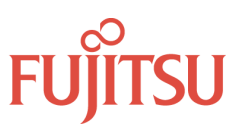

# **1.4 Udlån - Fordelt på login (bruger) og materialebetegnelser (elib-stat-04)**

Dette job danner en statistik over udlån i det givne datointerval fordelt på login (bruger) og den generelle materialebetegnelse (danMARC2 009 a).

Navnet på print filen vil være udlaan-pr-bruger-fradato-tildato, hvis inddata fil er udfyldt vil navnet på inddata filen indlede navnet på print filen.

F.eks. musik-udlaan-pr-bruger-20090101-20091231.

## **1.5 Udlån - Fordelt på lånerkategori og materialebetegnelser (elib-stat-05)**

Dette job danner en statistik over udlån i det givne datointerval fordelt på lånerkategorier og den generelle materialebetegnelse (danMARC2 009 a).

Navnet på print filen vil være udlaan-pr-kategori-fradato-tildato. Hvis inddata fil er udfyldt vil navnet på inddata filen indlede navnet på print filen. F.eks. musik-udlaan-pr-kategori-20090101-20091231.

#### **1.6 Udlån - Fordelt på lånertyper og materialebetegnelser (elib-stat-06)**

Dette job danner en statistik over udlån i det givne datointerval fordelt på lånertyper og den generelle materialebetegnelse (danMARC2 009 a).

Navnet på print filen vil være udlaan-pr- type.fradato-tildato.

Hvis inddata fil er udfyldt vil navnet på inddata filen indlede navnet på print filen. F.eks. musik-udlaan-pr-type.20090101-20091231.

### **1.7 Udlån - Fordelt på alder, køn og materialebetegnelser (elib-stat-07)**

Dette job danner en statistik over udlån i det givne datointerval fordelt på alder, køn og den generelle materialebetegnelse (danMARC2 009 a). Alder og køn fastslås ud fra et cpr, der skal være registreret som låner ID - type 03.

Navnet på print filen vil være udlaan-pr-alder.fradato-tildato. Hvis inddata fil er udfyldt vil navnet på inddata filen indlede navnet på print filen. F.eks. musik-udlaan-pr-alder.20090101-20091231.

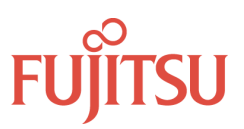

# **1.8 Udlån - Fordelt på lånerkategorier og eksemplarstatus (elib-stat-08)**

Dette job danner en statistik over udlån i det givne datointerval fordelt på lånerkategorier og eksemplarstatus.

Navnet på print filen vil være udlaan-pr-item.fradato-tildato.

Hvis inddata fil er udfyldt, vil navnet på inddata filen indlede navnet på print filen. F.eks. musik-udlaan-pr-item.20090101-20091231.

## **1.9 Udlån - Fordelt på kommunekoder (elib-stat-09)**

Dette job danner en statistik over udlån i det givne datointerval fordelt på kommunekoder og lånerkategori. Kommunekoden skal være registreret i den globale lånerregistrering under feltet Kommune/Klasse.

Navnet på print filen vil være udlaan-pr-kommune-fradato-tildato.

Hvis inddata fil er udfyldt, vil navnet på inddata filen indlede navnet på print filen. F.eks. musik-udlaan-pr-kommune-20090101-20091231.

### **1.10 Udlån - Fordelt på postnummer (elib-stat-10)**

Dette job danner en statistik over udlån i det givne datointerval fordelt på postnumre. Postnummeret skal være inddateret feltet 'Postnr.' i lånerregistreringen.

Navnet på print filen vil være udlaan-pr-postnr-fradato-tildato.

Hvis inddata fil er udfyldt, vil navnet på inddata filen indlede navnet på print filen. F.eks. musik-udlaan-pr-postnr-20090101-20091231.

### **1.11 Udlån - Fordelt på datoer og timer (elib-stat-11)**

Dette job danner en statistik over udlån i det givne datointerval fordelt på datoer og timer. Med klokkeslættet fx 08 forstås tidsrummet mellem 08:00 og 08:59.

Navnet på print filen vil være udlaan-time.fradato-tildato.

Hvis inddata fil er udfyldt, vil navnet på inddata filen indlede navnet på print filen. F.eks. musik-udlaan-time.20090101-20091231.

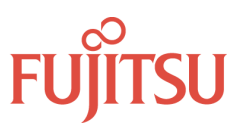

# **1.12 Gennemsnitlig udlån fordelt på ugedage og timer (elib-stat-12)**

Dette job danner en statistik over udlån i det givne datointerval fordelt på ugedage (mandag, tirsdag, onsdag etc.) og timer. Med f.eks. 08 menes tidsrummet fra 08:00 til 08:59.

Navnet på print filen vil være udlaan-time-ugedag-fradato-tildato. Hvis inddata fil er udfyldt, vil navnet på inddata filen indlede navnet på print filen. F.eks. musik-udlaan-time-ugedag-20090101-20091231.

## **1.13 Udlån - Fordelt på titel (elib-stat-13)**

Dette job danner en statistik over udlån og fornyelser i det givne datointerval fordelt på de enkelte titler (systemnumre).

Navnet på print filen vil være udlaan-pr-titel-fradato-tildato. Hvis inddata fil er udfyldt, vil navnet på inddata filen indlede navnet på print filen. F.eks. musik-udlaan-pr-titel-20090101-20091231.

# **1.14 Udlån - Titler, der ikke har været udlånt siden en angiven dato (elib-stat-14)**

Dette job danner en liste over titler, der ikke har været udlånt siden og anskaffet før de angivne datoer.

Navnet på print filen vil være ikke-udlaan-titel.fradato-filialafdeling. Hvis inddata fil er udfyldt, vil navnet på inddata filen indlede navnet på print filen. F.eks. musik-ikke-udlaan-titel.20090101HBAlle

### **1.15 Udlån - Eksemplarer, der ikke har været udlånt siden en angiven dato (elibstat-30)**

Dette job danner en liste over eksemplarer, der ikke har været udlånt siden den angivne dato.

Navnet på print filen vil være ikke-udlaan-titel-eks-udtraek.fradato-filialafdeling. Hvis inddata fil er udfyldt, vil navnet på inddata filen indgå i navnet på print filen. F.eks. ikke-udlaan-titel-eks-udtraek.musik20090101HBAlle

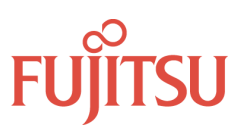

# **1.16 Fotokopibestillinger - Fordelt på filial og materialebetegnelse (elib-stat-15)**

Dette job danner en statistik over fotokopibestillinger i det givne datointerval fordelt på filialer og den generelle materialebetegnelse (danMARC2 009 a).

Navnet på print filen vil være fotokopi-pr-filial-fradato-tildato.

Hvis inddata fil er udfyldt, vil navnet på inddata filen indlede navnet på print filen. F.eks. musik-fotokopi-pr-filial-20090101-20091231.

#### **1.17 Fotokopibestillinger - Fordelt på afdeling og materialebetegnelse (elib-stat-16)**

Dette job danner en statistik over fotokopibestillinger i det givne datointerval fordelt på afdeling og den generelle materialebetegnelse (danMARC2 009 a).

Navnet på print filen vil være fotokopi-pr-afd.fradato-tildato.

Hvis inddata fil er udfyldt, vil navnet på inddata filen indlede navnet på print filen. F.eks. musik-fotokopi-pr-afd.20090101-20091231.

### **1.18 Reserveringer - Titler med mere end angivet antal reserveringer (elib-stat-17)**

Dette job danner en liste over titler, der har mere end det angivne antal reservationer.

Navnet på print filen vil være reservationer-antal.

Hvis inddata fil er udfyldt, vil navnet på inddata filen indlede navnet på print filen. F.eks. musik-reservationer-4.

### **1.19 Reserveringer - Titler hvis ældste reservering er mere end antal dage gammel (elib-stat-18)**

Dette job danner en liste over titler med reserveringer, der er ældre end det angivne antal dage pr. den angivne dato.

Navnet på print filen vil være gamlereserveringer-antal.

Hvis inddata fil er udfyldt, vil navnet på inddata filen indlede navnet på print filen. F.eks. musik-gamlereserveringer-3.

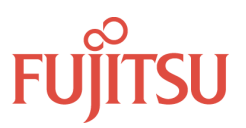

# **1.20 Reserveringer - Fordelt på lånerkategori og materialebetegnelser (elib-stat-19)**

Dette job danner en statistik over udlån i det givne datointerval fordelt på filialer og den generelle materialebetegnelse (danMARC2 009 a).

Navnet på print filen vil være reserv-pr-kategori-fradato-tildato.

Hvis inddata fil er udfyldt, vil navnet på inddata filen indlede navnet på print filen. F.eks. musik-reserv-pr-kategori-20090101-20091231.

## **1.21 Reserveringer fordelt på datoen for reserveringen (elib-stat-31)**

Dette job danner en statistik over reserveringer i det angivne datointerval fordelt på datoen for reserveringen.

Navnet på filen vil være reserveringer-fradato-tildato.

## **1.22 Reserveringer - Hvorfra? (elib-stat-32)**

Fordelt på hvorfra reserveringer / bestillinger er foretaget samt dato herfor. Dette job danner en statistik over reserveringer fordelt på hvorfra, reserveringerne / bestillingerne er foretaget, og på datoen for reserveringen/bestillingen.

Statistikken deles i tre grupper:

- 1. Reserveringer/bestillinger foretaget via Z39.50, f.eks. Netpunkt eller bibliotek.dk
- 2. Reserveringer/bestillinger foretaget af lånerne fra WEB'en
- 3. Reserveringer foretaget fra klienterne

De første to statistikker skelner ikke mellem reserveringer og bestillinger. Sidstnævnte statistik er opdelt i bestillinger og reserveringer samt eksemplarspecifikke.

Navnet på print filen vil være reserv-hvorfra-fradato-tildato.

Man kan vælge om print filen skal indeholde reserveringer/bestillinger foretaget via Z39.50 i feltet Postbestilling.

- Ja: Statistikken indeholder alle tre ovennævnte statistikker
- Nej: Statistikken indeholder statistik over reserveringer/bestillinger foretaget i WEB og klienterne

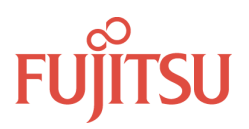

### **1.23 Reserveringer - Ventehylde (elib-stat-33)**

Dette job danner en statistik over hvor mange materialer, der afhentes/afhentes ikke fra ventehylden. Rapporten er sorteret efter dato for hvornår, materialet er sat på ventehylde. Den er fordelt på afhentningssted og på dato for placering på ventehylde.

Navnet på print filen vil være ventehylde-fradato-tildato.

### **1.24 Lånere - Antal lånere per dags dato (elib-stat-27)**

Dette job danner en statistik over antal lånere per dags dato.

Statistikken er delt op i tre dele:

- A. Lånere fordelt på sidste aktivitetsmåned (år + måned)
- B. Lånere fordelt på sidste aktivitetsår, afhentningssted og lånerkategori
- C. Total antal lånere

Navnet på print filen vil være laanere-dagsdato.

### **1.25 Lånere - Ikke-aktive lånere (elib-stat-28)**

Dette job danner en liste samt statistik over lånere, der ikke har været aktive siden den angivne dato.

Navnet på print filen vil være ikke\_aktive-dato.